A l'attention des Responsables de Laboratoire, des Directeurs des Etablissements de Santé et des Correspondants locaux de Réactovigilance,

# **ACTION CORRECTIVE URGENTE**

## **Anomalie logicielle Système VITROS® 5,1 FS Version 2.6.1 ou antérieure Système VITROS® 4600 Version 2.0 ou antérieure Système VITROS® 5600 Version 2.0 ou antérieure**

Le 30 Mai 2012

Madame, Monsieur,

L'objet de ce courrier est de vous informer d'une anomalie au niveau du logiciel des systèmes ci-dessus listés. En effet, nous avons reçu des signalements de changements inattendus de lots survenus après l'étalonnage réussi des générations de réactif indiquées ci-après :

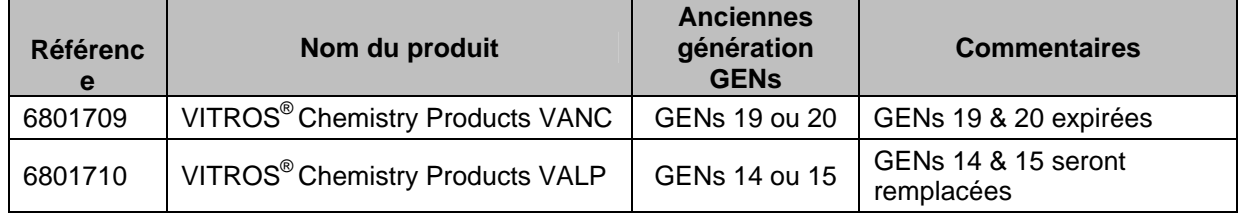

### **Résumé de l'anomalie et action corrective**

Les systèmes VITROS<sup>®</sup> permettent l'utilisation simultanée de plusieurs lots de réactif à bord. Ainsi, ces systèmes changent automatiquement de lot de réactif lorsqu'un lot est épuisé ou lorsque l'utilisateur le demande.

Nos investigations ont révélé que suite à un étalonnage réussi des nouvelles générations (GENs) suivantes : VITROS® VANC (GEN 21 & sup.) ou VITROS® VALP (GEN 16 & sup), les systèmes opéraient un changement de lot inattendu et utilisaient le lot *précédent* à bord du système pour la réalisation de dosages de contrôles de qualité post-étalonnage.

Si l'utilisateur ne remarque pas le code d'état qui s'affiche alors (PV2-097), cette anomalie peut avoir pour conséquence des résultats biaisés en raison d'un étalonnage sous-optimal (se reporter à la section Questions/Réponses pour de plus amples informations).

Afin d'éviter l'apparition de cette anomalie dans le futur, les réactifs VITROS® VANC GEN 19 & 20 et VITROS® VALP GEN 14 & 15 ne seront plus supportés par les nouveaux disques de données des dosages (ADD).

Les générations GEN 14 & 15 du réactif VITROS® VALP restant en votre possession seront indemnisées (les générations GEN 19 & 20 du réactif VITROS® VANC sont expirées).

Dans l'intervalle, si les résultats des contrôles de qualité seront conformes, vous pourrez continuer à utiliser les générations GEN 14 & 15 du réactif VITROS®, jusqu'à réception des produits de remplacement.

Cette anomalie sera résolue dans une prochaine version de logiciel.

#### **Actions requises**

Afin de réduire le risque d'apparition de l'anomalie, OCD recommande ce qui suit (L'ANSM a été informée de cette mesure) :

- Passer en revue les résultats de contrôles de qualité à partir de la date où vous avez étalonné pour la première fois les réactifs VITROS® VANC GEN 21 & sup. et VITROS® VALP GEN 16 & sup afin de vous assurer de leur conformité (voir question 4 en page 3).
- Compléter et nous retourner le formulaire « Accusé de réception » en page 5 de ce courrier, au plus tard **08 Juin 2012**.
- S'il vous reste en stock des générations 14 ou 15 du réactif VITROS® VALP GEN:
	- o Indiquer les quantités restantes dans le formulaire « Accusé de réception » afin que nous puissions procéder à leur remplacement.
	- o Continuer à utiliser les VITROS® VALP GEN 14 ou 15 jusqu'à réception des nouveaux produits, tant que la date de péremption n'est pas dépassée et que les résultats des contrôles de qualité sont conformes.
	- o **N'utiliser qu'un seul lot de VITROS® VALP à la fois**.
- $\triangleright$  Conserver ce courrier avec votre documentation.
- $\triangleright$  Diffuser cette information au sein de votre laboratoire.
- Transférer cette notification aux personnes intéressées dans le cas où vous auriez distribué les produits concernés à d'autres laboratoires.

Bien qu'aucun cas de résultats biaisés ne nous ait été rapporté, vous trouverez ci-joint un document contenant les résultats de notre simulation sur les effets d'un étalonnage sousoptimal.

Nous vous recommandons de discuter avec le directeur médical de votre laboratoire de toute inquiétude que vous pourriez avoir concernant des résultats de patients que vous avez déjà communiqués afin de déterminer les mesures à prendre.

Vous trouverez ci-dessous, un document « Questions / Réponses » qui répondra, nous l'espérons, à l'essentiel de vos questions. Pour toute question complémentaire, notre Hot-Line se tient à votre disposition au 03 88 65 47 33.

Conscients des désagréments occasionnés, nous vous assurons que nos équipes mettent tout en œuvre pour la résolution de cette anomalie et vous réaffirmons notre engagement à vous fournir des produits de haute qualité.

Veuillez agréer, Madame, Monsieur, l'expression de nos respectueuses salutations.

Florence DEBAEKE Directeur Affaires Réglementaires et Qualité OCD EMEA

PJ : Effets d'un étalonnage sous-optimal sur des résultats d'échantillons

### **1. Comment cette anomalie peut-elle se produire?**

Notre enquête a montré qu'après l'étalonnage réussi des *nouvelles* générations de réactif VANC VITROS® (*GEN 21 et sup.*) ou de réactif VALP VITROS® (*GEN 16 et sup.*), le système pouvait changer de lot de façon inattendue et utiliser le lot *précédent* pour analyser les échantillons de contrôle de qualité.

*Voici un exemple de ce qui peut se passer avec le réactif VALP VITROS® :* 

- $\checkmark$  Le lot actuellement en usage est de la génération 15.
- $\checkmark$  Le lot de la nouvelle génération 16 est chargé et étalonné correctement.
- $\checkmark$  L'opérateur programme les contrôles de qualité pour vérifier l'étalonnage du lot de génération 16. Un changement de lot inattendu se produit, mais l'opérateur ne remarque pas le code d'état « PV2-097 ».
- Des contrôles de qualité sont analysés avec un réactif GEN 15 au lieu de GEN 16.
- $\checkmark$  Le réactif de génération 16 est à bord du système quand la génération 15 est épuisée, le système passe automatiquement à la génération 16. Par conséquent, il est possible de transmettre les résultats VALP sans que les échantillons de contrôle de qualité n'aient été traités pour vérifier l'étalonnage de la génération 16.

#### **2. Quelle peut être la conséquence si mon système VITROS® opère un changement de lot inattendu?**

Si l'opérateur remarque le code d'état « PV2-097 » indiquant qu'un changement de lot inattendu s'est produit, il devra retirer le réactif de la génération précédente, puis analyser les échantillons de contrôle de qualité avec le réactif de la nouvelle génération.

Si l'opérateur ne remarque pas le code d'état « PV2-097 », le système peut générer des résultats en fonction d'un étalonnage qui n'a pas été vérifié par les contrôles de qualité appropriés. Si cela se produit, l'erreur pourrait passer inaperçue jusqu'au prochain traitement des contrôles de qualité avec la nouvelle génération de réactif.

#### **3. Quel est l'effet d'un étalonnage sous-optimal sur mes résultats de réactif VITROS® VALP ou de réactif VITROS® VANC?**

Le système effectue plusieurs vérifications pour trouver des irrégularités susceptibles de faire échouer l'étalonnage. Si cela se produit, le message « Échec de l'étalonnage » apparaît à la place des paramètres d'étalonnage. Cependant, il est possible que l'étalonnage soit réussi, mais sous-optimal; dans ce cas, s'il n'est pas détecté, vous pouvez obtenir des résultats biaisés.

Même si aucun cas de résultats biaisés ne nous a été rapporté, le document joint contient les résultats de notre expérience simulant les effets d'un étalonnage sous-optimal.

#### **4. Comment puis-je savoir si l'étalonnage est sous-optimal sur mon système VITROS®?**

Nous vous recommandons de passer en revue les résultats de vos contrôles de qualité à partir de la date à laquelle vous avez étalonné pour la première fois le réactif VITROS® VALP (GEN16 et sup.) ou le réactif VITROS® VANC (GEN 21 et sup.) pour vérifier que les résultats sont compris dans l'intervalle de mesure pour chaque génération de réactif utilisée pendant cette période.

Si vos résultats de contrôle de qualité sont dans les limites acceptables, il n'y a aucun effet sur vos résultats dû à un changement de lot inattendu sur votre système.

Si vos résultats de contrôle de qualité sont en dehors de l'intervalle attendu, vous devrez suivre les procédures de votre laboratoire pour les mesures à prendre.

### **5. Cette anomalie peut-elle se produire si seules les générations GEN16 et sup. du réactif VITROS® VALP ou GEN 21 et sup. du réactif VITROS® VANC sont utilisées?**

Non. L'anomalie se produit seulement lorsque vous faites un étalonnage et que les générations de réactif suivantes sont à bord en même temps :

- Réactif VITROS® VALP, génération 14 ou 15 *et* génération 16 ou suivante **OU**
- Réactif VITROS® VANC, génération 19 ou 20 *et* génération 21 ou suivante

### **6. Dois-je prendre des mesures concernant les résultats de patients obtenus avec les réactifs VITROS® VALP et VITROS® VANC et qui ont déjà été communiqués?**

Nous vous recommandons de discuter de tout problème que vous pourriez avoir concernant des résultats précédemment rapportés avec le responsable de votre laboratoire afin de déterminer quelles sont les mesures à prendre. Les résultats doivent toujours être analysés et interprétés en fonction du tableau clinique global.

### **7. Quand cette anomalie se produit-elle et quels sont les produits concernés?**

L'anomalie peut se produire avec les logiciels mentionnés ci-dessous :

- Système VITROS® 5,1 FS, version 2.6.1 ou antérieure
- Système VITROS® 4600, version 2.0 ou inférieure
- Système VITROS<sup>®</sup> 5600, version 2.0 ou antérieure

Cependant, l'anomalie a été détectée après qu'OCD ait mis en œuvre une révision de fabrication pour un dosage *interne* de produits distribués à partir de novembre 2011.

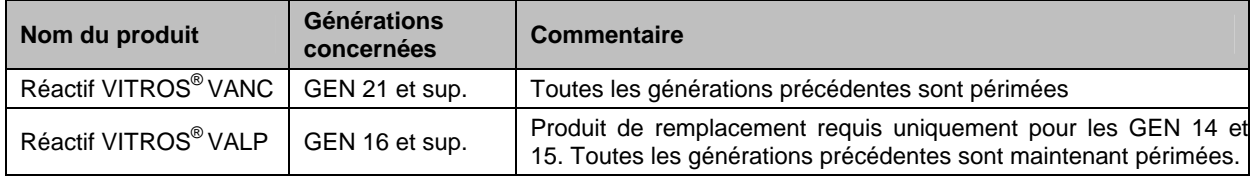

### **8. Puis-je continuer à utiliser le réactif VITROS® VALP GEN 15 jusqu'à réception des produits de remplacement?**

Il est possible de continuer à utiliser le réactif VALP VITROS® de la génération 14 ou 15 mais uniquement jusqu'à l'arrivée de votre commande de remplacement et à condition que les résultats de vos contrôles de qualité soient compris à l'intérieur des critères acceptables.

### 9. **Comment puis-je savoir si je possède les générations affectées?**

OCD remplacera uniquement les réactifs VALP VITROS® non expirés des générations 14 ou 15 qui vous restent en stock. Toutes les autres générations de réactif concernées sont expirées. Voici comment reconnaitre le numéro de génération sur votre conditionnement :

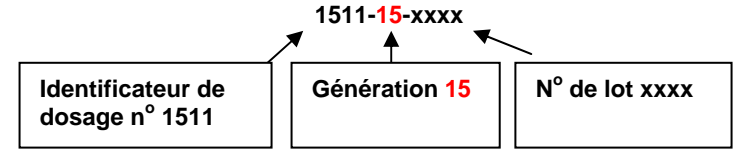

### **10. Quand cette anomalie sera-t-elle résolue?**

Cette anomalie sera résolue dans une prochaine version de logiciel.

### **ACCUSE DE RECEPTION**

# **ACTION CORRECTIVE URGENTE**

### **Anomalie logicielle Système VITROS® 5,1 FS Version 2.6.1 ou antérieure Système VITROS® 4600 Version 2.0 ou antérieure Système VITROS® 5600 Version 2.0 ou antérieure**

Veuillez remplir et nous retourner ce document avant le **08 Juin 2012**

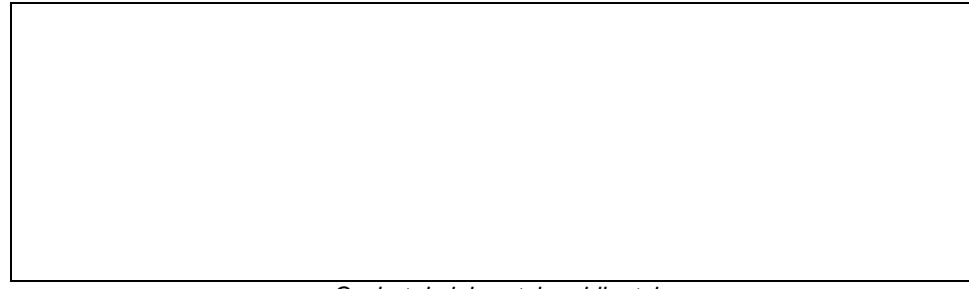

*Cachet du laboratoire obligatoire* 

Nous certifions, Laboratoire…………………………………………………………………

 Avons pris connaissance du courrier réf.CL12-154\_EU envoyé par la société OCD France et nous engageons à entreprendre les actions requises dans ce courrier.

Choisir une des options suivantes :

- Je n'utilise plus les réactifs VITROS® VALP et VITROS® VANC et ne suis donc pas concerné par cette anomalie.
- $\Box$  J'utilise le réactif VITROS® VALP mais ne possède plus de cartouches des générations GENs 14 et 15.
- Je possède des cartouches du réactif VITROS® VALP GENs 14 ou 15 et demande leur remplacement selon les quantités ci-dessous indiquées.

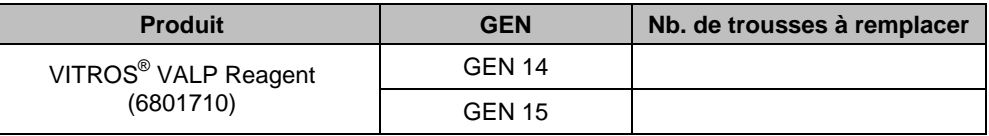

Fait à ……………………., le ……………………………………..……

Nom :

Signature :

Document à faxer ou retourner à : Ortho Clinical Diagnostics France Service Réglementaire & Qualité 1 rue Camille Desmoulins, TSA 40007 92787 Issy Les Moulineaux Cedex 9 Fax: 01-55-00-28-08

### Effets d'un étalonnage sous-optimal sur les résultats d'échantillons

Même si aucun cas de résultats biaisés ne nous a été rapporté, ce document contient les résultats de notre expérience *simulant* les effets d'un étalonnage sous-optimal. Voici comment nous avons procédé :

- 1. Une courbe d'étalonnage (optimisée) a été établie et les résultats ont été prévus.
- 2. Les réponses d'étalonnage de la courbe d'étalonnage (optimisée) ont été biaisées d'un nombre théorique (pourcentage), puis les résultats ont été prévus de nouveau.

Les différences entre les deux valeurs prévues sont exposées dans le tableau ci-dessous.

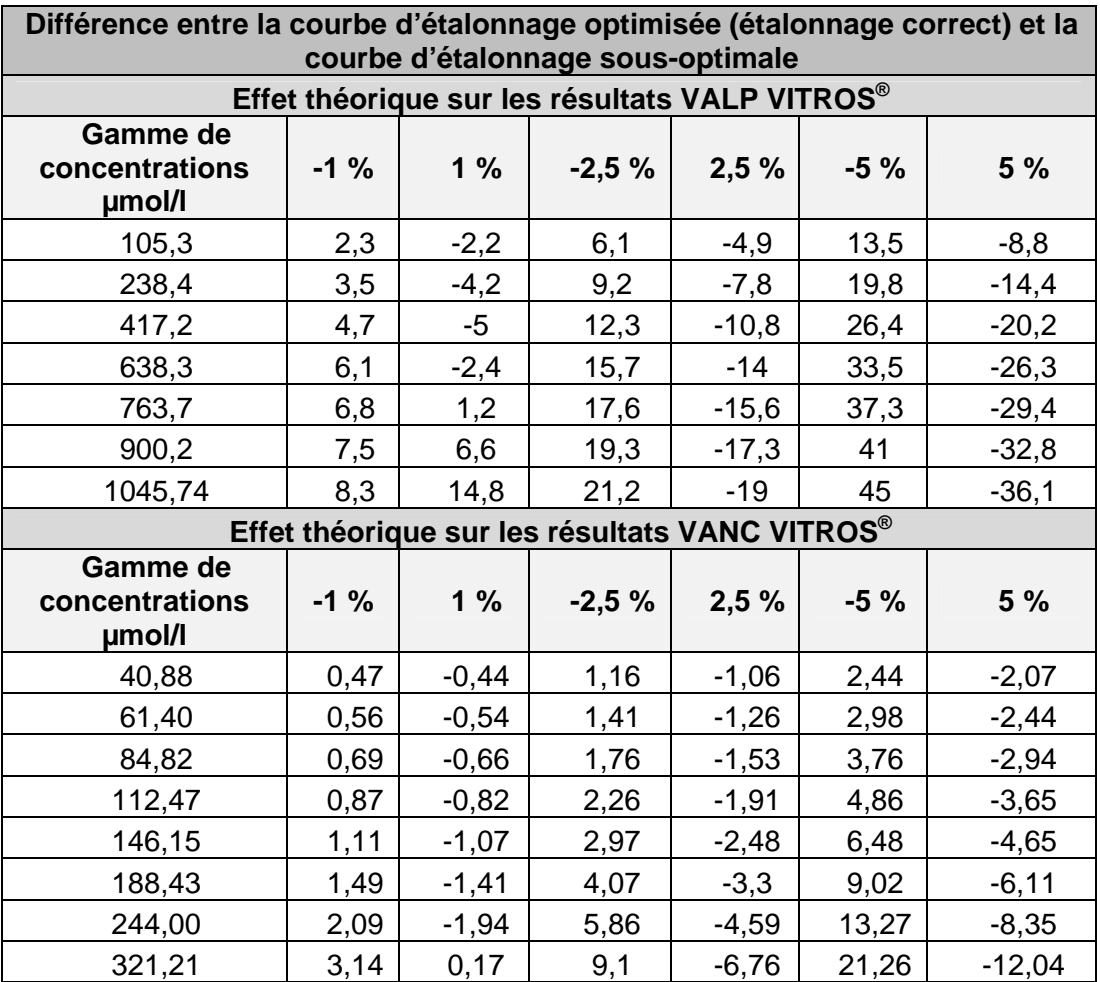

A l'attention des Responsables de Laboratoire, des Directeurs des Etablissements de Santé et des Correspondants locaux de Réactovigilance,

# **MISE A JOUR DE L'ACTION CORRECTIVE URGENTE**

## **Anomalie logicielle**

### **Système VITROS® 5,1 FS Version 2.6.1 ou antérieure Système VITROS® 4600 Version 2.0 ou antérieure Système VITROS® 5600 Version 2.0 ou antérieure**

Le 03 Juillet 2012

Madame, Monsieur,

Vous êtes utilisateur d'un système VITROS® 5,1 FS/4600/5600 et nous vous remercions de votre confiance.

L'objet de cette communication est d'apporter une clarification au courrier réf. CL12-154a daté du 30 Mai 2012, notamment à la partie relative à la gestion des contrôles de qualité et à la validation des résultats ; et de corriger une erreur qui s'est glissée lors de la traduction du document joint à ce même courrier (effets d'un calibrage sous-optimal sur les résultats d'échantillons).

### **Résumé de l'anomalie et action corrective**

Nous avons reçu des signalements de changements inattendus de lots survenus sur les systèmes VITROS® pourvus des versions de logiciel mentionnées ci-dessus.

Nos investigations ont révélé que suite à un étalonnage réussi des *nouvelles* générations (GENs) suivantes : VITROS® VANC (GEN 21 & sup.) ou VITROS® VALP (GEN 16 & sup), les systèmes opéraient un changement de lot inattendu et utilisaient le lot *précédent* à bord du système pour la réalisation de dosages de contrôles de qualité post-étalonnage.

Si l'utilisateur ne remarque pas le code d'état qui s'affiche (PV2-097) alors, cette anomalie peut avoir pour conséquence des résultats biaisés en raison d'un étalonnage sous-optimal.

Comme nous vous l'indiquions dans le courrier réf. CL12-154a, afin d'éviter l'apparition de cette anomalie dans le futur, les réactifs VITROS® VANC GEN 19 & 20 et VITROS® VALP GEN 14 & 15 ne seront plus supportés par les nouveaux disques de données des dosages (ADD) et la résolution sera intégrée à une prochaine version de logiciel.

#### **Actions requises**

Afin de réduire le risque d'apparition de l'anomalie, OCD recommande ce qui suit (L'ANSM a été informée de cette mesure) :

- 1. Compléter et nous retourner le formulaire « Accusé de réception » en page 3 de ce courrier, au plus tard **17 Juillet 2012**, ainsi que l'accusé réception en page 05 du courrier réf. CL12-154a (si vous ne l'avez pas déjà fait). 2. Vous assurer que vous ne possédez qu'un seul lot à la fois des générations GEN 21 & sup. du réactif VITROS® VANC et GEN 16 & sup. du réactif VITROS® VALP à bord de vos systèmes VITROS®. 3. Dès le chargement d'un seul lot à la fois, doser vos contrôles de qualité avec les réactifs VITROS® VANC GEN 21 & sup.et VITROS® VALP GEN 16 & sup : o Si les résultats de ces contrôles de qualité sont en dehors des limites acceptables, nous vous recommandons de revoir les résultats de patients, avec votre responsable de laboratoire (afin de déterminer les mesures à prendre), depuis la date du 1<sup>er</sup> étalonnage des VITROS® VANC GEN 21 & sup. et VITROS® VALP GEN 16 & sup. o Si ces résultats sont dans les limites acceptables, la courbe d'étalonnage est validée, vous pourrez ainsi rendre vos résultats de patient, comme de la façon habituelle. 4. Passer en revue les résultats de contrôles de qualité à partir de la date où vous avez étalonné pour la première fois les réactifs VITROS® VANC GEN 21 & sup. et VITROS® VALP GEN 16 & sup afin de vous assurer de leur conformité : o Si ces résultats sont dans les limites acceptables, les résultats de patients doivent être considérés comme non impactés par l'anomalie. o Si ces résultats sont en dehors des limites acceptables, nous vous
	- recommandons de revoir les résultats de patients rendus, avec votre responsable de laboratoire (afin de déterminer les mesures à prendre), depuis la dernière date d'obtention d'un contrôle de qualité acceptable.
- 5. Conserver ce courrier avec votre documentation.
- 6. Diffuser cette information au sein de votre laboratoire et la transférer aux personnes intéressées dans le cas où vous auriez distribué les produits concernés à d'autres laboratoires.

Pour toute question complémentaire, notre Hot-Line se tient à votre disposition au 03 88 65 47 33.

Nous vous prions de bien vouloir nous excuser pour ce désagrément et vous prions d'agréer, Madame, Monsieur, l'expression de nos respectueuses salutations.

PJ : Version 2 PJ CL12-154\_EU (annule et remplace la précédente pièce jointe).

Florence DEBAEKE Directeur Affaires Réglementaires et Qualité OCD EMEA

### **ACCUSE DE RECEPTION**

## **MISE A JOUR DE L'ACTION CORRECTIVE URGENTE**

**Anomalie logicielle Système VITROS® 5,1 FS Version 2.6.1 ou antérieure Système VITROS® 4600 Version 2.0 ou antérieure Système VITROS® 5600 Version 2.0 ou antérieure** 

Veuillez remplir et nous retourner ce document avant le **17 Juillet 2012**

*Cachet du laboratoire obligatoire* 

Nous certifions, Laboratoire…………………………………………………………………

 Avons pris connaissance du courrier réf.CL12-173\_EU envoyé par la société OCD France et nous engageons à entreprendre les actions requises dans ce courrier.

Fait à ……………………., le ……………………………………..……

Nom :

Signature :

Document à faxer ou retourner à : Ortho Clinical Diagnostics France Service Réglementaire & Qualité 1 rue Camille Desmoulins, TSA 40007 92787 Issy Les Moulineaux Cedex 9 Fax: 01-55-00-28-08

### Effets d'un étalonnage sous-optimal sur les résultats d'échantillons

Même si aucun cas de résultats biaisés ne nous a été rapporté, ce document contient les résultats de notre expérience *simulant* les effets d'un étalonnage sous-optimal.

Voici comment nous avons procédé :

- 1. Une courbe d'étalonnage (optimisée) a été établie et les résultats ont été prévus.
- 2. Les réponses d'étalonnage de la courbe d'étalonnage (optimisée) ont été biaisées d'un nombre théorique (pourcentage), puis les résultats ont été prévus de nouveau.

**Différence entre la courbe d'étalonnage optimisée (étalonnage correct) et la courbe d'étalonnage sous-optimale** 

Les différences entre les deux valeurs prévues sont exposées dans le tableau ci-dessous.

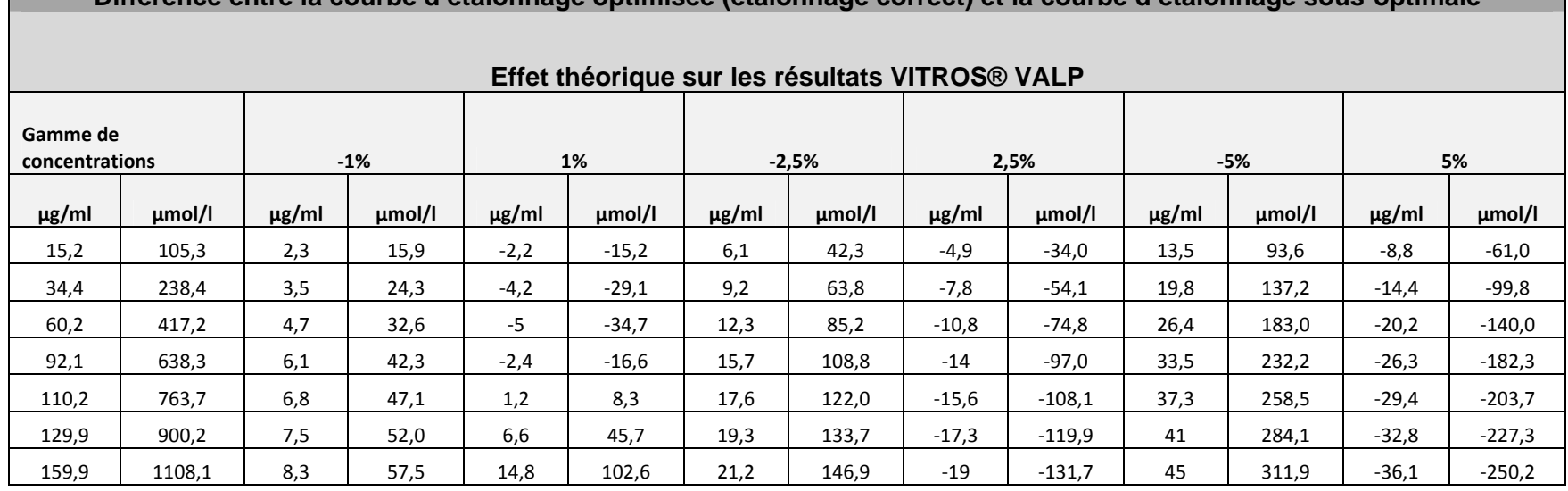

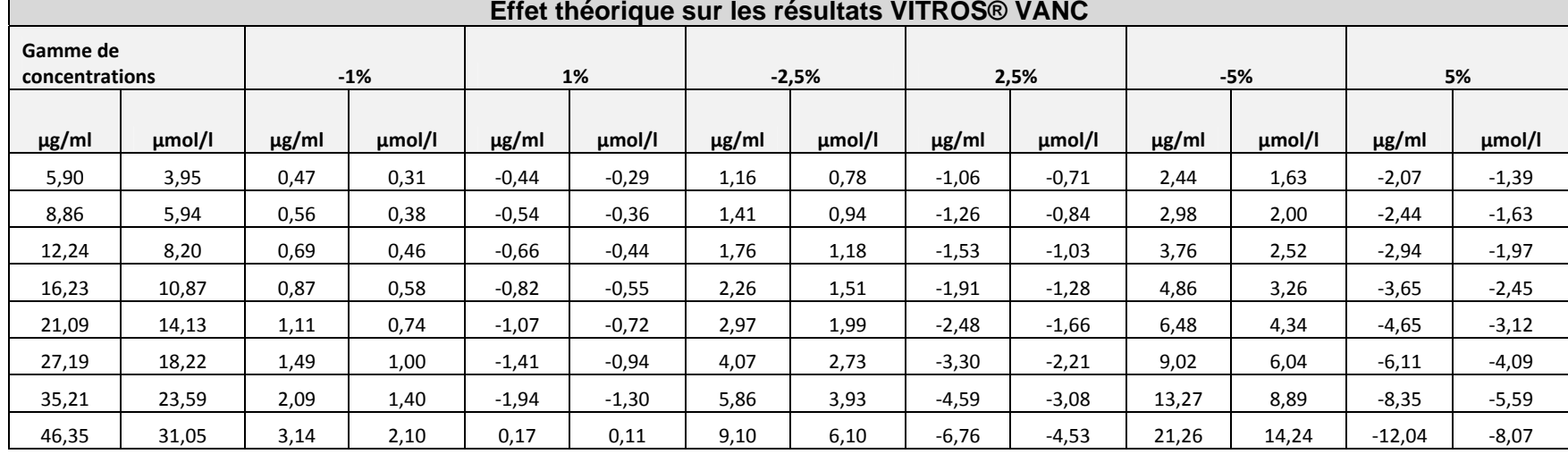

**Différence entre la courbe d'étalonnage optimisée (étalonnage correct) et la courbe d'étalonnage sous-optimale**